# <span id="page-0-0"></span>**month()**

This function returns the **month** part of a timestamp based on a given **time zone** (represented by a number from 1 to 12)**.**

#### **Syntax**

month(timestamp, timeZone) #Output: Number

## Examples

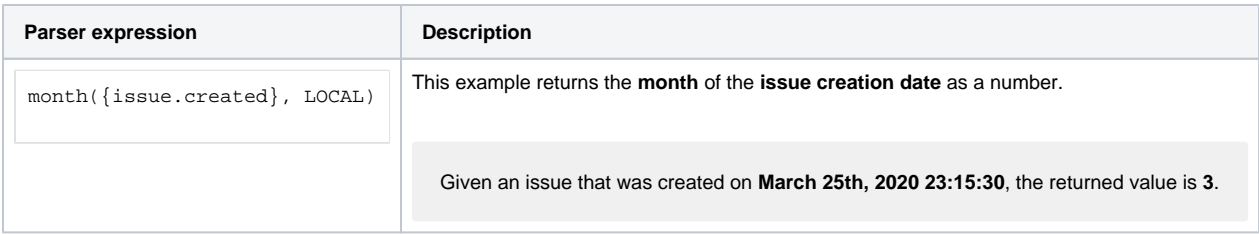

## Additional information

Parameters used in this function

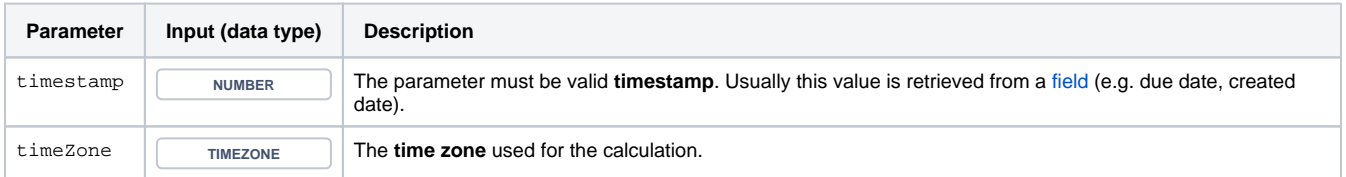

#### **Output**

This function returns a NUMBER

Use cases and examples

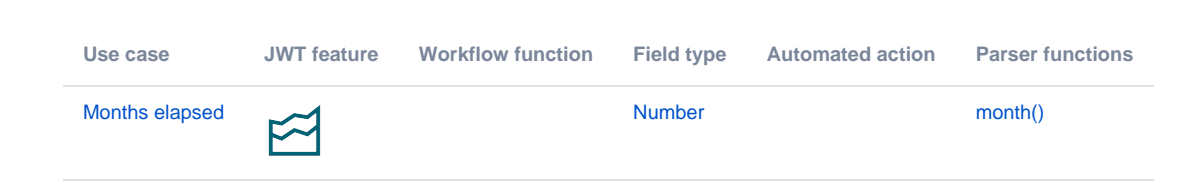